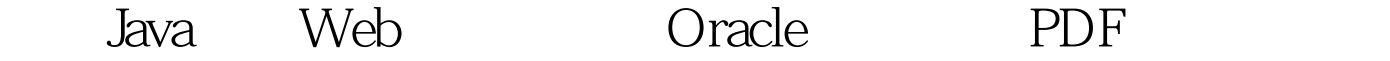

https://www.100test.com/kao\_ti2020/558/2021\_2022\_\_E4\_BD\_BF\_ E7\_94\_A8Java\_c102\_558202.htm

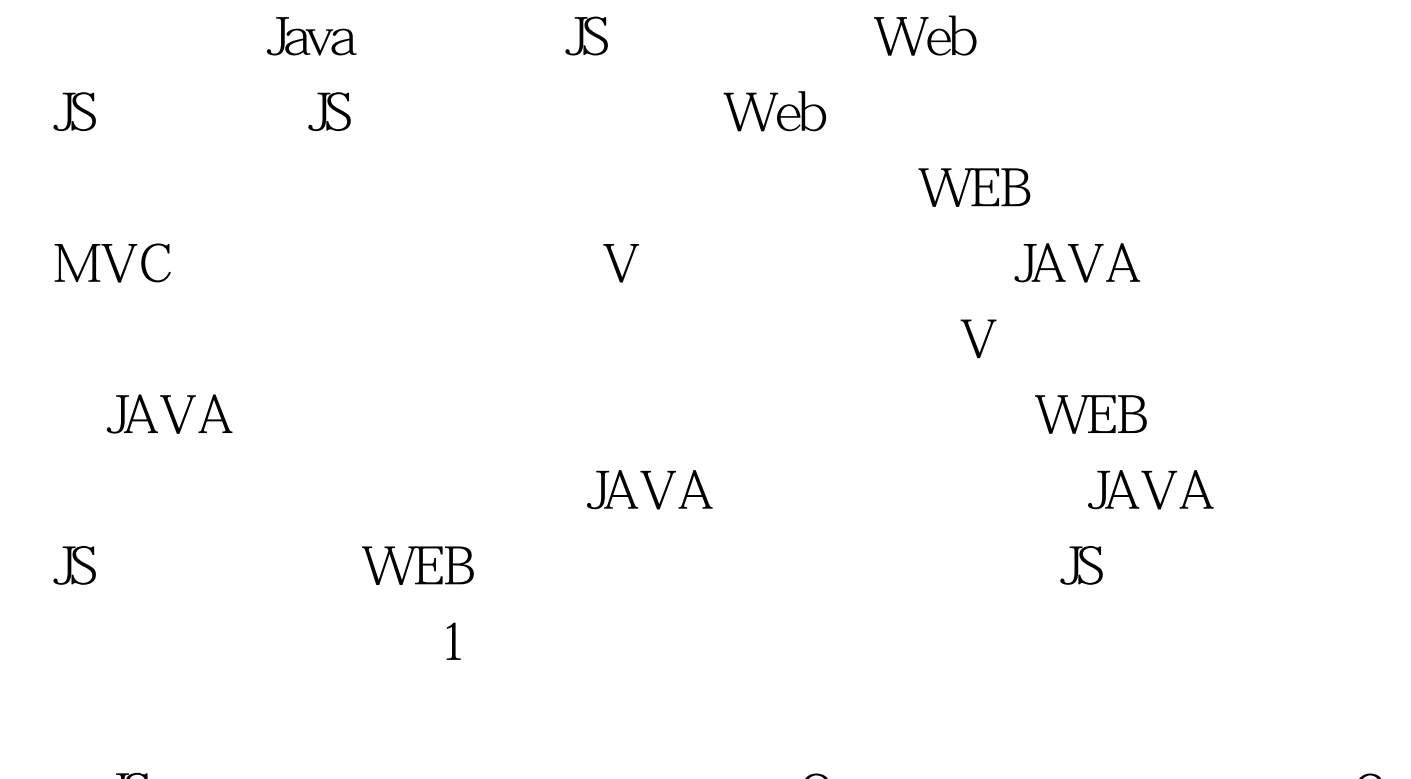

 $\mathbb{S}$  and  $\mathbb{S}$  and  $\mathbb{S}$  and  $\mathbb{S}$  and  $\mathbb{S}$ web JS Java J2J.java scope 内,名称为source的java对象,然后把这个java对象写成名称 distName dist JS /\*\* J2J.java\*\* Created on 2006 10 2,  $7.16**$  To change this template, choose Tools | Template Manager\* and open the template in the editor.\*/package net.vlinux.tag.j2j.import javax.servlet.jsp.\*. import javax.servlet.jsp.tagext.\*. import java.lang.reflect.\*. import java.util.\*./\*\* \* \* @author vlinux \*/ public class NewObject extends TagSupport { private String dist. private String distName. private String scope. private String source. private List Method

getGetMethods( Object aObject ) { Method[] array = aObject.getClass().getMethods(). List Method list = new ArrayList Method (). for( int i=0.i array.length.i ) { String methodName = array[i].getName(). if( methodName.matches("get.\*") ) list.add(array[i]). } return list. } private String getFieldName( Method aMethod){ String methodName = aMethod.getName(). String subName = methodName.substring(3,methodName.length()). return subName.toLowerCase(). } private Object getSourceObject(String scope, String source){ if( scope.equals("request") ){ return pageContext.getRequest().getAttribute(source). }else if( scope.equals("session") ){ return pageContext.getSession().getAttribute(source). }else if( scope.equals("page") ){ return pageContext.getAttribute(source). }else{ System.out.println("xxx"). return null. } } public int doStartTag(){ JspWriter out = pageContext.getOut(). Object sourceObject = getSourceObject(getScope(),getSource()). List list = getGetMethods(sourceObject). try{ out.println("script"). out.println( "\tvar " getDistName() " = new " getDist() "()."). for( int  $i=0$ i list.size().i) { try{ String fieldName =  $getFieldName((Method) list.get(i)). String value =$ ((Method)list.get(i)).invoke( getSourceObject(getScope(),getSource())).toString(). out.println( " $t$ " getDistName() "." fieldName " =  $\Upsilon$ "" value " $\Upsilon$ ""). }catch(Exception e) $\{ \frac{\pi}{3} \}$  out.println(" /script "). }catch( java.io.IOException ioe){ // } return (EVAL\_BODY\_INCLUDE). }

public int doEndTag(){ return (EVAL\_PAGE). } public String  $getDist() \{ return dist. \} public void setDist(String dist) \{ this dist =$ dist. } public String getDistName() { return distName. } public void setDistName(String distName) { this.distName = distName. } public String getScope() { return scope. } public void setScope(String scope) { this.scope = scope. } public String getSource() { return source. } public void setSource(String source) { this.source = source.  $\}$  100Test

www.100test.com